## How to book an online reservation with children in the party mix

- Welcome to American Immigration Lawyers Association Global Migration Conference 2023!

   Book your hotel room at a special rate, available here only!

   1. Attendee

   Manage Existing Reservation
- 2. On the next page, enter the dates of stay and enter the Total Number of Adults in the room (Do NOT include children in this number; Children are defined as age 17 and under for the room reservation purpose). Once this information is entered, click 'Search'.

   @wr@SwrpWorld.
   Start Over
   Manage Existing Reservation
   Contact Information

| American Im<br>June 16, 2023 - June                            | e 28, 2023 | ion Lawyers       | Associa | tion Glob | bal Migra | ation Confe     | erence             | 2023   |
|----------------------------------------------------------------|------------|-------------------|---------|-----------|-----------|-----------------|--------------------|--------|
| Disney's Contempora<br>4600 N World Dr<br>Lake Buena Vista, FL |            |                   |         |           |           |                 |                    |        |
| Check-in                                                       |            | Checkout          |         | Rooms     |           | Guests per room |                    |        |
| Mon, Jun 19, 2023                                              | 讎          | Fri, Jun 23, 2023 | Ê       | 1         | Ŷ         | 2               | $\hat{\mathbf{v}}$ | Search |

## 1. Start by clicking on the "Make Reservation" link

3. Select the desired Resort from the list of available options.

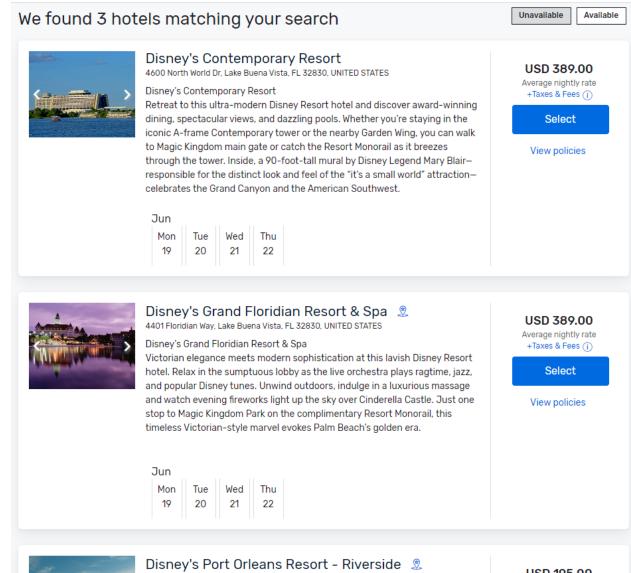

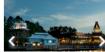

## 1251 Riverside Dr, Lake Buena Vista, FL 32830, UNITED STATES

Disney's Port Orleans - Riverside - Diala / Dial Adalah Dialah Angela Shara Shara Shara Angela

USD 195.00 Average nightly rate +Taxes & Fees (i)

4. If applicable (based on the Resort), select the Room Type preferred

| Centemporary Resent           | Disney's Contemporary Resort<br>4600 North World Dr<br>Lake Buena Vista, FL 32830, UNITED STATES                                                                          |                                                                                                    |
|-------------------------------|----------------------------------------------------------------------------------------------------|----------------------------------------------------------------------------------------------------|
| Sort by<br>Price(Low To High) | ~                                                                                                    |                                                                                                    |
| Select Your                   | Room                                                                                                    | Available Selected Unavailable                                                                            |
|                               | Garden Wing-Standard View<br>Max Guests: 5<br>Details<br>Garden Wing-Standard View<br>Jun<br>Mon 19<br>USD<br>389<br>USD<br>389<br>USD<br>389<br>USD<br>389<br>USD<br>389 | USD 389.00<br>Average nightly rate<br>+Taxes & Fees (i)<br>1 rooms<br>2 guests<br>Select<br>View policies |
|                               | Garden Wing-Garden View<br>Max Guests: 5<br>Details<br>Garden Wing-Garden View<br>Jun<br>Mon 19<br>USD<br>389<br>USD<br>389<br>USD<br>389<br>USD<br>389<br>USD<br>389     | USD 389.00<br>Average nightly rate<br>+Taxes & Fees (i)<br>1 rooms<br>2 guests<br>Select                  |

## 5. The Reservation summary will show the breakdown total cost for a party of 2 Adults. Click on 'Next' to proceed.

| Extend yo | our stay      |               |               |               |               |               |               |   | Reservation Summary                                             |                   |
|-----------|---------------|---------------|---------------|---------------|---------------|---------------|---------------|---|-----------------------------------------------------------------|-------------------|
|           |               |               |               |               |               |               |               |   | Check-in                                                        | Mon, Jun 19, 2023 |
| Use cal   | endar to      | manage        | e your st     | ay dates      | 6             |               |               |   | Checkout                                                        | Fri, Jun 23, 2023 |
|           |               |               |               | Check-in      | -             |               | -             |   | Rooms                                                           | 1                 |
|           | Fri<br>Jun 16 | Sat<br>Jun 17 | Sun<br>Jun 18 | Mon<br>Jun 19 | Tue<br>Jun 20 | Wed<br>Jun 21 | Thu<br>Jun 22 |   | Guests per room                                                 | 1                 |
|           | USD<br>389.00 | USD<br>389.00 | USD<br>389.00 | USD<br>389.00 | USD<br>389.00 | USD<br>389.00 | USD<br>389.00 |   | DISNEY'S CONTEMPORARY RESORT<br>Change hotel                    |                   |
| <         | Checkout      | Sat           | Sun           | Mon           | Tue           | Wed           | Thu           | > | GARDEN WING-STANDARD VIEW<br>2 adults, 4 nights<br>Change rooms | USD 1,556.00      |
|           | Jun 23        | Jun 24        | Jun 25        | Jun 26        | Jun 27        | Jun 28        | Jun 29        |   |                                                                 |                   |
|           | USD           | USD           | USD           | USD           | USD           | USD           | USD           |   | Subtotal                                                        | USD 1,556.00      |
|           | 389.00        | 389.00        | 389.00        | 389.00        | 389.00        | 389.00        | 389.00        | J | TAXES & FEES<br>Hotel Room Tax (12.5% per night)                | USD 194.50        |
|           | Available     | Selected      | Event         | Unavailable   | () Waitlist   |               |               |   | Grand Total                                                     | USD 1,750.50      |
|           |               |               |               |               |               |               |               |   | <b>Edit reservation</b>                                         | Next              |
|           |               |               |               |               |               |               |               |   |                                                                 |                   |

American Immigration Lawyers Association Global Migration Conference 2023 June 16, 2023 - June 28, 2023

6. On the Guest Information screen, adjust the Number of Adults and Children to the correct party mix and enter all relevant information for the two lead adults.

American Immigration Lawyers Association Global Migration Conference 2023 June 16, 2023 - June 28, 2023

| <b>1</b> Gue               | est Information | 2 Payment Information | Reservation Summary                                        |                   |
|----------------------------|-----------------|-----------------------|------------------------------------------------------------|-------------------|
| Guest Inform               | ation           |                       | Check-in                                                   | Mon, Jun 19, 2023 |
| oucsennonn                 |                 |                       | Checkout                                                   | Fri, Jun 23, 2023 |
|                            |                 |                       | Rooms                                                      | 1                 |
| Cordon Wing                | Standard View   |                       | Guests per room                                            | 2                 |
| Number of adults in this r | Standard View   | ]                     | DISNEY'S CONTEMPORARY RESO<br>Change hotel                 | RT                |
| Primary Guest              | Arrival Date    | Departure Date        | Change roomsRoom 1<br>GARDEN WING-S<br>2 adults, 2 childre |                   |
| ,                          | 6/19/23         | 6/23/23               | Subtotal                                                   | USD 1,556.00      |
|                            | *Prefix         |                       | TAXES & FEES                                               |                   |
|                            |                 |                       | Hotel Room Tax (12.5% per nigh                             | t) USD 194.50     |
|                            | *First Name     | Middle Initial        | Grand Total                                                | USD 1,750.50      |
|                            | *Last Name      | Suffix                | Edit reservation                                           | Next              |

7. Under the 'Requests' field, please enter the children's names and ages and then click 'Next' to proceed with the rest of the Reservation details.

| Requests | Requests, Child's Name/Age: |  |  |  |  |  |
|----------|-----------------------------|--|--|--|--|--|
|          |                             |  |  |  |  |  |
|          |                             |  |  |  |  |  |
|          |                             |  |  |  |  |  |
|          |                             |  |  |  |  |  |

You will be able to make modifications to the reservations via the online link up to 10 days prior to the Group's main arrival. You may do so by clicking the modification link located within your confirmation email, or through the online booking site.

Should you have any questions regarding room reservations, you may contact our Walt Disney World Group Reservations Team at (407) 939-4686. Their office hours are Monday-Friday from 8:30am EST until 6:00pm EST, and Saturday-Sunday from 8:30am EST until 5:00pm EST.